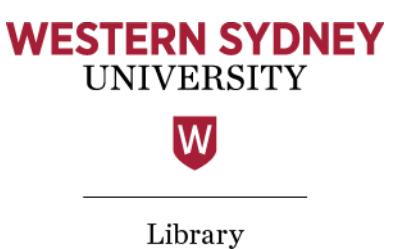

# Note-taking techniques

Here are some specific techniques to help make us note-taking masters. Remember, it's important to try multiple ways so you can see if there is one technique over another which works for you.

Here we'll cover some of the more conventional techniques.

### **Outline**

The 'outline' method uses a logical top-down approach with numbered and indented sections targeting the key points. For example, using the Study Smart website as an example for breaking down the key points, the outline might look like this:

### 1. Study Smart Content

- a. Successful Study Skills
	- i. Attending Lectures and tutorials
		- 1. Note-taking
			- **→** Why take notes
			- **→** Approaches to learning
			- **→** Note-taking techniques
			- **→** Transforming notes
			- **→** Visual thinking
			- **→** General note-taking advice

# **Cornell notes/Origami system**

Cornell notes is an evolved version of the outline method, and rather than using numbers and indents, it sections content into different areas on a page. This can be a very useful method, especially for those who like to jump around more and don't like the rigid structure of the outline method but still prefer written notes.

Two key popular versions of this are the basic template (Figure 1) and the origami method (Figure 2).

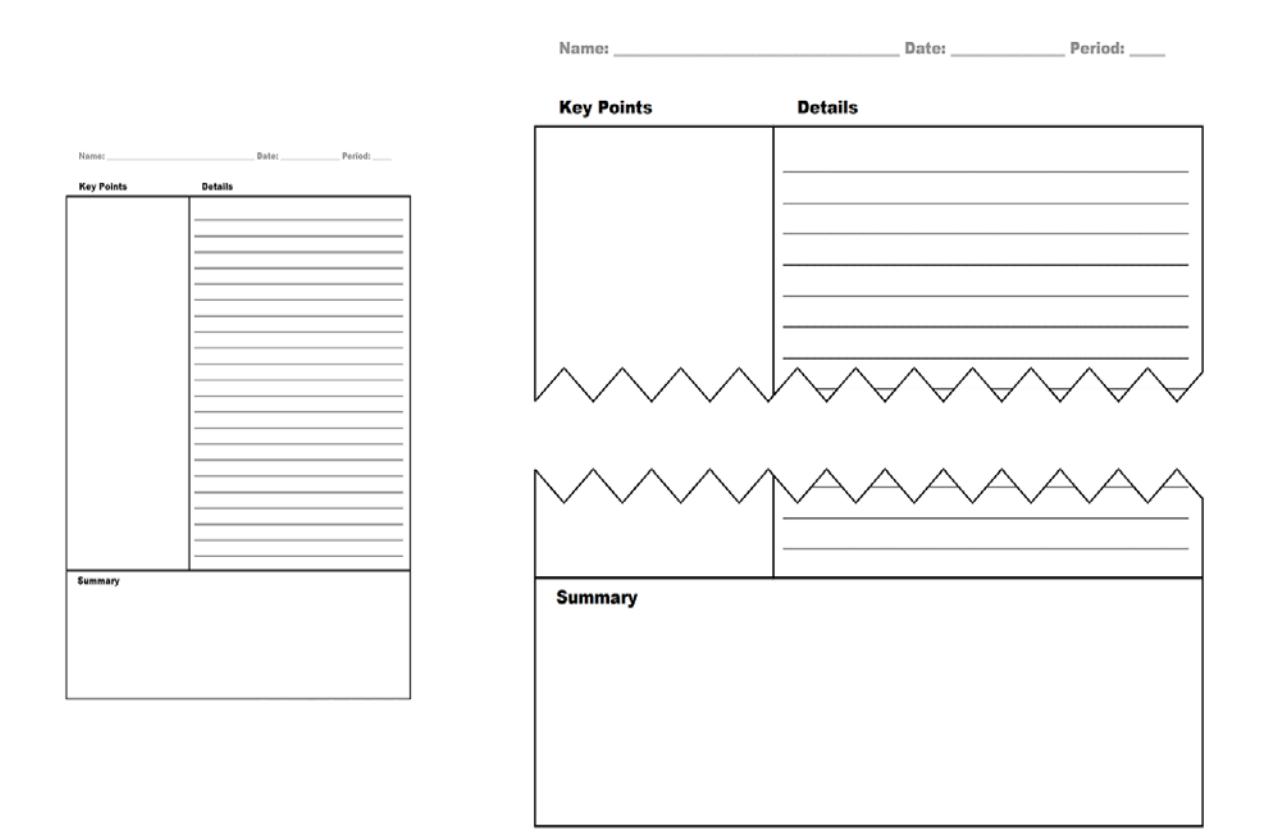

Figure 1. Cornell notes basic template (Freeology, 2011). Copyright 2011 by Freeology.

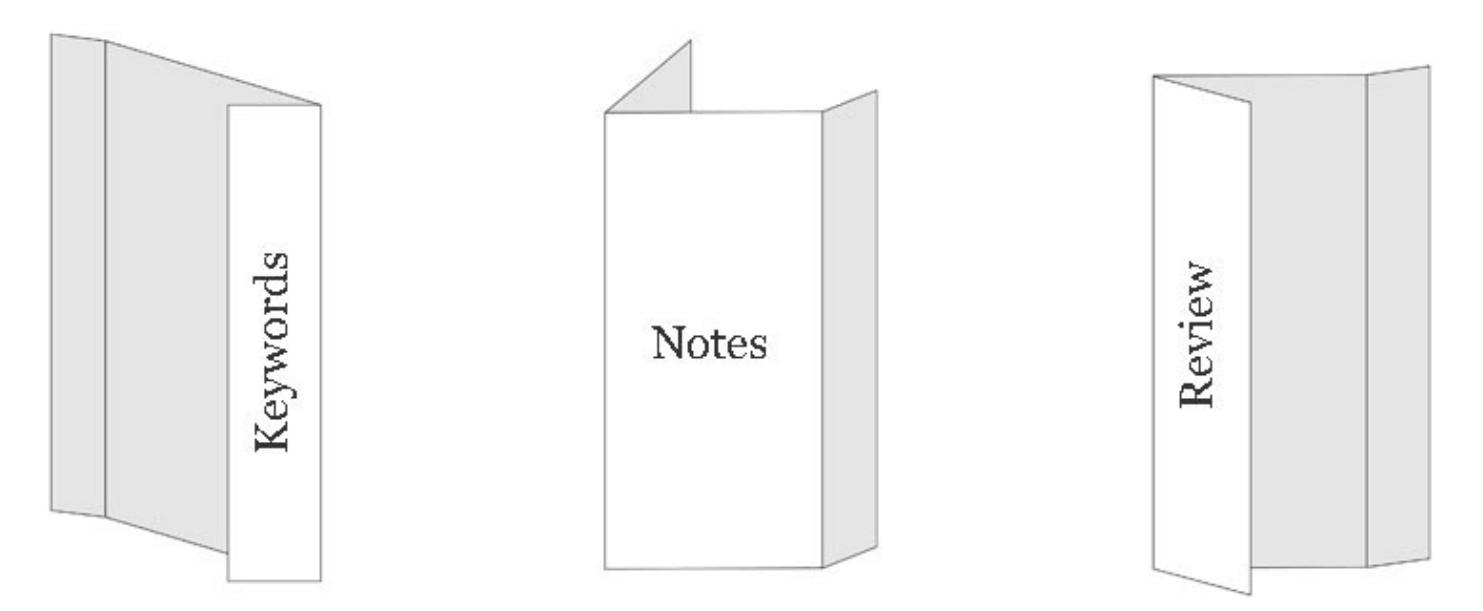

Figure 2. Cornell Notes Origami template (Fuchigami, 2013). Copyright 2013 by L. Fuchigami.

Within the Cornell method all formats are based around the premise that you have a keyword section, a details/notes section, and then a summary section of the page. The Origami method involves folding the paper, whereas the basic template involves drawing lines to divide the page into sections.

# **T-Note method**

The 'T-note' or 'T-method' is a variation of the original Cornell method. While being adaptable for a range of different disciplines, it's particularly helpful for scientific and mathematical equations. You have the key point (or equation) in the left column and then the definition (or working) in the right column. Figure 3 shows an example of how to set up for Tnotes. Note the similarity to the above Cornell method. The University of British Columbia's (2011[\) Note-taking skills](http://learningcommons.ubc.ca/student-toolkits-2/taking-notes/) video (3:05) covers useful approaches to note-taking and provides a good overview on T-notes.

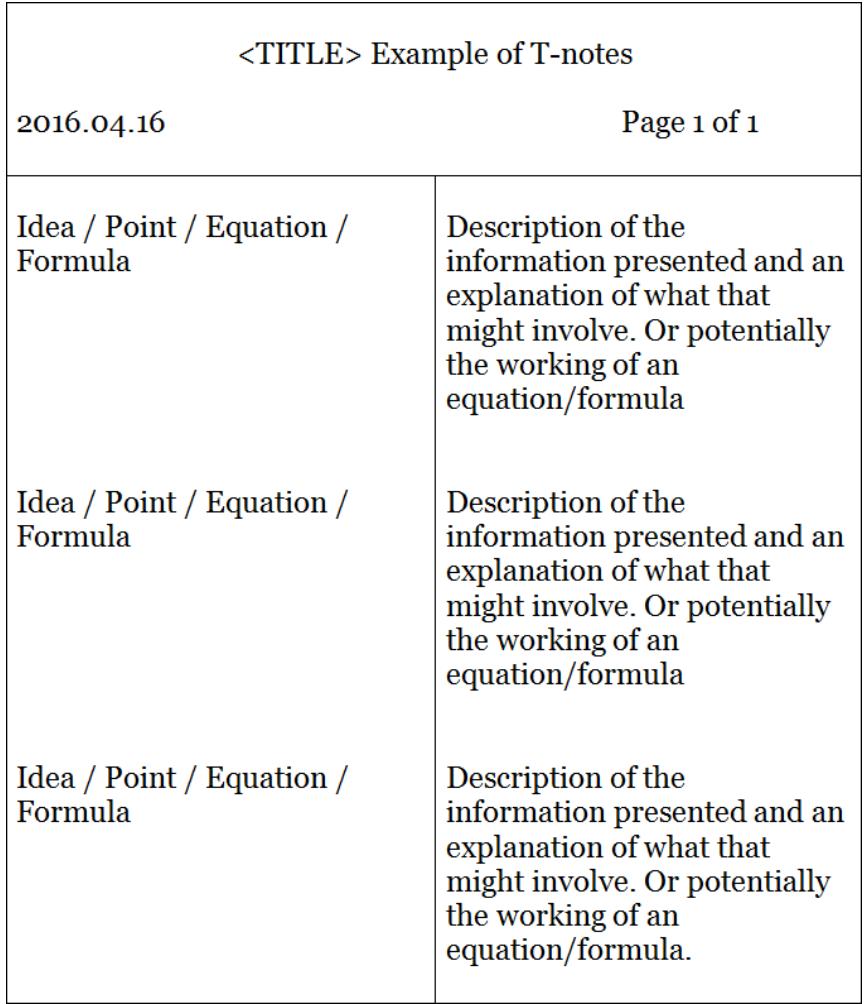

Figure 3. T-notes example.

### **Concept map/Mind map**

Mind maps are not necessarily anything new, and most university students have done one during their educational journey (see Figure 4). They may be a good option for you to be able to explore your ideas compared to more structured, text-based approaches. Learning Fundamentals (2016) provides some [good examples](http://learningfundamentals.com.au/resources/) of mindmap[s.](http://learningfundamentals.com.au/resources/) 

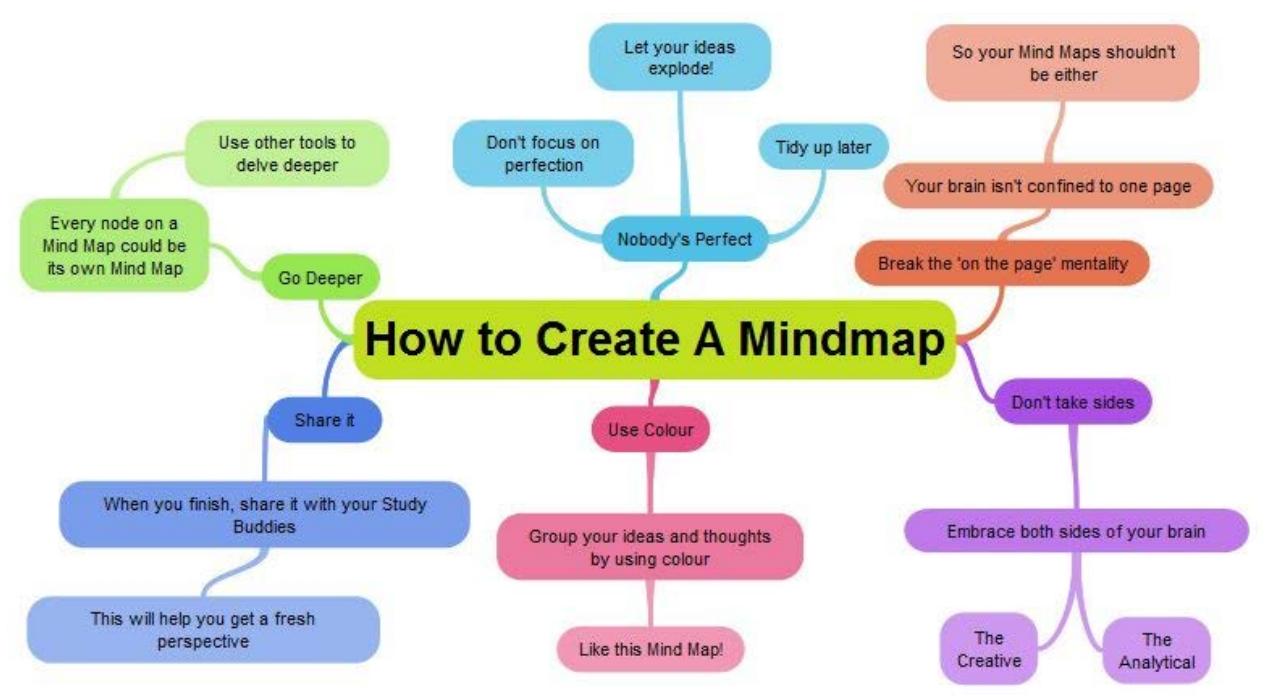

Figure 4. Mind map example (Leyden, 2012). Copyright 2012 by A. Leyden.

# **Sketchnote**

If you don't find words alone are enough and still feel restricted by mind maps, then the Sketchnote approach may be perfect for you. There are some great resources online to help you learn the art of sketchnoting. Try [Sketchnoting 101](http://uxmastery.com/sketchnoting-101-how-to-create-awesome-visual-notes/) (Magain, 2012) and [Sketchnotes 101](http://www.core77.com/posts/19678/sketchnotes-101-the-basics-of-visual-note-taking-19678) (Berman, 2012) to get you started. We'll explore this technique further in [Visual](https://westernsydney.edu.au/__data/assets/pdf_file/0006/1082814/Visual_thinking.pdf)  [Thinking](https://westernsydney.edu.au/__data/assets/pdf_file/0006/1082814/Visual_thinking.pdf) (PDF, 108 kB).

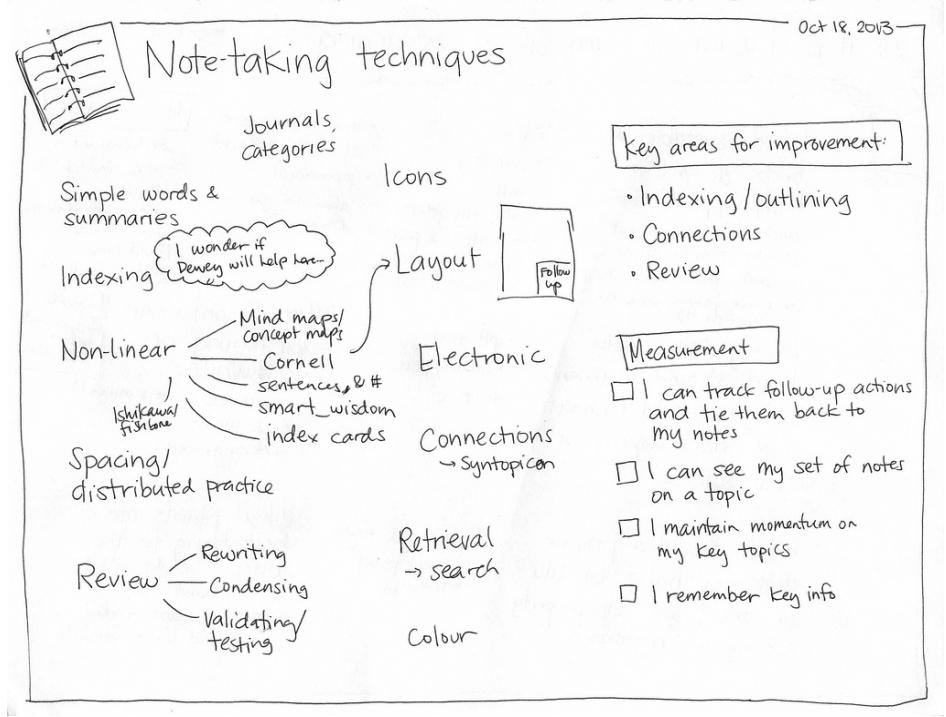

Figure 5. Sketchnote example (Chua, 2013). Copyright 2013 by S. Chua.

#### **References**

Berman, C. (2011). Sketchnotes 101: The basics of visual note-taking*.* Retrieved

- from <http://www.core77.com/posts/19678/sketchnotes-101-the-basics-of-visual-note-taking-19678>
- Chua, S. (2013). Note-taking techniques*.* Retrieved fro[m http://sachachua.com/blog/sketchnotes/](http://sachachua.com/blog/sketchnotes/)
- Freeology. (2011). Cornell notes template*.* Retrieved from <http://freeology.com/graphicorgs/cornell-notes-template/>
- Fuchigami, L. (2013). How to take notes in class The origami note-taking system*. Hack my study*. Retrieved from

<http://hackmystudy.com/how-to-take-notes-in-class-origami-note-taking-system/>

Learning Fundamentals. (2016). Resources: Examples of mind maps*.* Retrieved from

<http://learningfundamentals.com.au/resources/>

- Leyden, A. (2012). 6 Tips on how to create an online mind map with ExamTime*. ExamTime*. Retrieved from <https://www.examtime.com/blog/6-tips-on-how-to-create-an-online-mind-map-with-examtime/>
- Magain, M. (2012). Sketchnoting 101: How to create awesome visual notes*.* Retrieved from

<http://uxmastery.com/sketchnoting-101-how-to-create-awesome-visual-notes/>

University of British Columbia. (2011). Taking notes*.* Retrieved from [http://learningcommons.ubc.ca/student-toolkits-](http://learningcommons.ubc.ca/student-toolkits-2/taking-notes/)

[2/taking-notes/](http://learningcommons.ubc.ca/student-toolkits-2/taking-notes/)

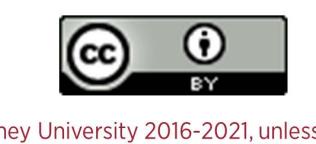

© Western Sydney University 2016-2021, unless stated otherwise. Study Smart Website & PDF Guides by Library Academic Literacies Team 2016-2021 (see below) is licensed under CC BY 4.0

Kim Heckenberg (Manager) Linda Parker (Manager) Tahlia Birnbaum **Tae McKnight Beverley Miles Sara Perley** 

Katrina Trewin Claire Urbach Anna Wallace Fiona Webber Lisa Worthington